# The debian-volatile Archive Debian-Day LinuxTag 2005

Andreas Barth Martin Zobel-Helas

June, 23rd. 2005

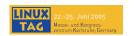

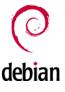

# Outline

- Introduction
  - Where we come from
  - Goal
- Beyond debian-volatile
  - Technical Infrastructure
  - Non technical Infrastructure
  - Who is working on debian-volatile
- 3 Planings and further steps

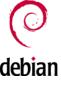

# The discussion on debian-devel@lists.d.o

- Martin 'Joey' Schulze was asking for Updating scanners and filters in Debian stable (3.1) [1]
- Noah Meyerhans proposed a separate volatile section [2]
- Jesus Climent proposing volatile.debian.org [3]

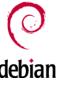

# Provide Packages with fast moving targets like

- spam filters and patterns
- virus scanners and virus patterns
- essential network tools (e.g. whois)

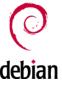

#### Packges should

- be conform with given policies.
- be autobuildable within the same release.
- be upgradable from debian-volatile to the next stable release.

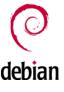

#### Packges should

- be conform with given policies.
- be autobuildable within the same release.
- be upgradable from debian-volatile to the next stable release.
- go only in co-operation with the maintainers of course.

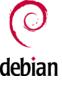

#### For end users

- bugs should be reported to the regular debian BTS<sup>1</sup>
- debian-volatile should be useable like security.debian.org

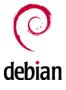

# Accepting packages

- first discussion on the mailinglist
- signed upload via ftp
- accepted into debian-proposed (after new)
- autobuilt
- reviewed again, accepted to volatile(-sloppy) and announced

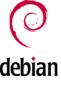

#### The Archive

- uses the "standard" tools (aka katie, like ftp.debian.org),
- runs on a restricted box.
- install time is every half hour (dinstall)
- Packages-files are digitaly signed

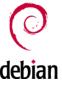

#### The Build Daemons

- autobuilders for all 12 architectures (including amd64)
- uses the "usual" tools (quinn-diff, wanna-build, buildd, sbuild)
- share infrastructure with experimental and non-free buildds

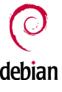

## The Mirror Network

- main mirror is volatile.debian.net
- growing number of mirrors all over the world
- push mirroring will soon be available for all mirrors

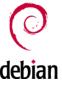

# The Mailinglist

- debian-volatile@lists.debian.org Older mailinglist archive is available on lists.ftbfs.de Mailing list used as "role account"
- debian-volatile-announce@lists.debian.org

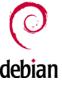

# apt source

#### How to get packages from volatile:

- deb http://volatile.debian.org/debian-volatile sarge/volatile main
- deb-src http://volatile.debian.org/debian-volatile sarge/volatile main

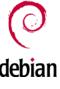

## apt source

#### How to get packages from volatile-sloopy:

- deb http://volatile.debian.org/debian-volatile sarge/volatile-sloopy main
- deb-src http://volatile.debian.org/debian-volatile sarge/volatile-sloopy main
- Packages in volatile-sloppy are pinned to 1 by default

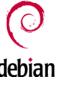

# Workers and Co-workers how to get in contact with

- Website: http://volatile.debian.net
- eMail: debian-volatile@lists.debian.org
- IRC: irc.oftc.net - #debian-volatile

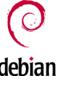

## Discussion

Let us hear your thoughts and questions.

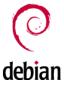

## References:

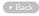

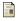

[Schulze, Martin *Joey*]

Updating scanners and filters in Debian stable (3.1)

http://lists.debian.org/debian-devel/2004/09/msg00795.html 09/2004.

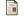

[Meyerhans, Noah]

A seperate volatile section

http://lists.debian.org/debian-devel/2004/09/msg00854.html 09/2004.

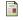

[Climent, Jesus]

Thoughts about volatile.debian.org

http://lists.debian.org/debian-devel/2004/09/msg01304.html 09/2004.

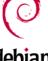

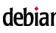